## C2110 UNIX and programming

### Lesson 7

PS / 2020 Distance form of teaching: Rev3

Petr Kulhanek

kulhanek@chemi.muni.cz

National Center for Biomolecular Research, Faculty of Science Masaryk University, Kamenice 5, CZ-62500 Brno

# **Summary L6**

**Bash** 

### **Variables**

In Bash, a variable means a **named location** in the memory that contains a value. The value of a Bash variable is always of **string (text) type**.

cannot be a space between the variable name and =

### Variable settings:

- \$ VARIABLE NAME=value
- \$ VARIABLE NAME="value with spaces"

#### Access to the value of variable:

\$ echo **\$**VARIABLE NAME

### To delete a variable:

\$ unset VARIABLE\_NAME

### Overview of all defined variables:

\$ set

### "TEXT\${VARIABLE}TEXT"

if the value is to be part of a text, the variable name is enclosed in braces

## **Arithmetic Operations**

- Arithmetic operations with integers can be performed in ((...)) block.
- Characters in the block are interpreted as variable names. Therefore, it is not necessary to use \$ operator to obtain their value.
- The values of the variables are interpreted as integers. If the conversion fails, a value of zero is used.

#### **Possible entries:**

```
((I = I + 1))
((I++))
```

Arithmetic operation with obtaining the result:

echo "Value I is increased by one : \$(( I + 1 ))"

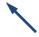

the value of the result is written to the position of \$ sign

More details: man bash

## Input/Output

### Input

- Script arguments
  - Available in special variables (0, 1, 2, ..., 9, #)
- Command read serves for reading text from standard input and storing it in variables.

### Output

Command echo serves for unformatted printing to standard output current.

```
echo [options] [string1] [string2] ...
```

 Command printf serves for printing formatted texts and numbers into the standard output stream.

```
printf [format] [value1] [value2] ...
```

# **New Subject**

**Bash** 

### **Decision Block**

**Typical use of decision block** 

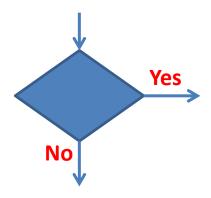

**Conditional block execution (conditions)** 

Yes block 1

block 2

Cyclic block execution (loops)

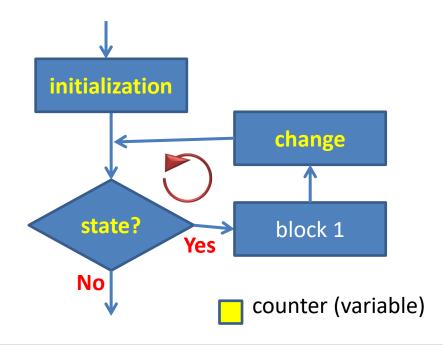

### Content

- Decision block
  - conditions, cycles
- Decision making
  - > The return value of the process
    - exit command
  - > Test command
    - comparison operators, logical operators
    - simplified notation
  - Conditions
- > Loops: while/until